### **LSP: Liskov Substitution Principle**

**(принцип замещения Лисков)** *Функции, которые используют ссылки на базовые классы, должны иметь возможность использовать объекты производных классов, не зная об этом.*

## Содержание

- Наследование
- Пример иерархии
- Контракты
- Паттерн Одиночка

#### Критерий для оценки качества принимаемых решений при построении иерархий

наследования.

Впервые этот принцип был упомянут Барбарой Лисков в 1987 году на научной конференции, посвященной объектно-ориентированному программированию.

Сформулировать его можно в виде простого правила: тип S - подтип Т *тогда и только тогда*, когда каждому объекту oS типа S соответствует некий объект oT типа T таким образом, что для всех программ P, реализованных в терминах T, поведение P не будет меняться, если oT заменить на oS.

#### или**S ϵ T < - > Ʉ oS ϵ S Ǝ oT ϵ T -> Ʉ P: P<oT> = P<oS>**

## **Проверка абстракции на тип**

Код проверки абстракции на тип на примере нарушения принципа открытости/закрытости.

Класс Repository нарушает и принцип замещения Лисков.

- Дело в том, что внутри класса Repository мы оперируем не только абстрактной сущностью AbstractEntity, но и унаследованными типами.
- А это значит, что в данном случае подтипы AccountEntity и RoleEntity не могут быть заменены типом, от которого они унаследованы.

По определению имеем нарушение.

Надо заметить, что принципы

проектирования взаимосвязаны.

Нарушение одного из принципов скорее всего приведет к нарушению одного или нескольких других принципов.

## Наследование

С наследованием не все так просто.

Во-первых, наследование – это одна из самых сильных связей в ОО-мире, которая крепко привязывает наследников к базовому классу

Во-вторых, не всегда легко ответить два вопроса:

- 1) когда наследование уместно и
- 2) как его реализовать корректным образом.
- Принцип подстановки Лисков призван помочь в корректной реализации наследования, что также должно помочь отказаться от наследования, если его корректная реализация невозможна. Наследование обычно моделирует отношение "ЯВЛЯЕТСЯ" (IS-A Relationship) между классами.
- Говорят, что экземпляр наследника также ЯВЛЯЕТСЯ экземпляром базового класса, что выражается в возможности использования экземпляров наследника везде, где ожидается использование базового класса.

## **ПРИМЕЧАНИЕ**

Бертран Мейер в своей книге "Объектноориентированное конструирование программных систем" (глава 24) приводит 12 (!) различных видов наследования, включая наследование реализации (закрытое наследование), IS-A, Can-Do (реализация интерфейсов) и т.п.

Формулировка принципа LSP от Боба Мартина повторяет определение отношения «ЯВЛЯЕТСЯ»:

**Принцип подстановки Лисков:** *должна существовать возможность использовать объекты производного класса вместо объектов базового класса.*

*Это значит, что объекты производного класса должны вести себя согласованно, согласно контракту базового класса.*

## Какую проблему мы пытаемся решить?

- Основной смысл любой иерархии наследования в том, что она позволяет использовать базовые классы, не задумываясь о том, экземпляр какого конкретного класса используется.
- Если же реализация (т.е. наследники) не будет знать о протоколе «абстракции» или не будет ему следовать, то в приложении мы будем вынуждены обрабатывать конкретную реализацию специальным образом, что сводит на нет идею использования «абстракции» и наследования.

Почему важно следовать принципу подстановки Лисков?

- «Поскольку в противном случае иерархии наследования приведут к неразберихе.
- Неразбериха будет заключаться в том, что передача в метод экземпляра класса-наследника приведет к странному поведению существующего кода.
- Поскольку в противном случае юнит-тесты базового класса никогда не будут проходить для наследников.»

### Классический пример: квадраты и прямоугольники

Наследование моделирует отношение «ЯВЛЯЕТСЯ»

- В зависимости от «контракта» сущностей (не важно, явного или нет) мы можем говорить о возможности использования наследования. Рассмотрим более подробно известный пример с квадратами и прямоугольниками.
- Чтобы понять, будет ли нарушать данная иерархия классов LSP, нужно постараться сформулировать контракты этих классов:
- **Контракт прямоугольника (инвариант)**: ширина и высота положительны.
- **Контракт квадрата (инвариант)**: ширина и высота положительны; ширина и высота равны.

### Квадрат является прямоугольником, но актуально ли это отношение для классов **Rectangle** и **Square**

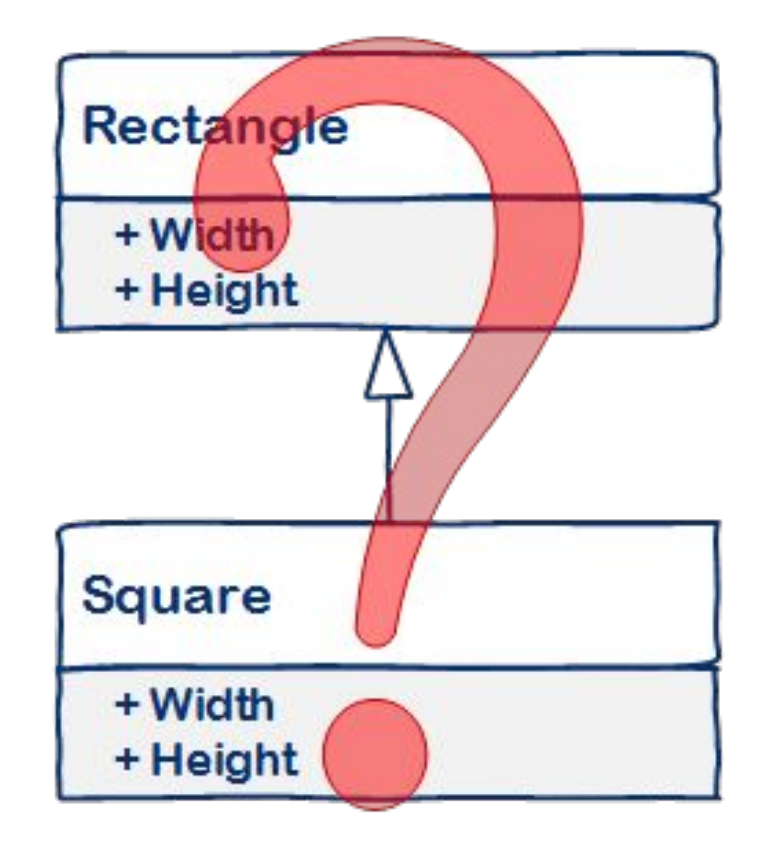

# Код примера

class Rectangle { int getHeight() const; void setHeight(int value); int getWidth() const; void setWidth(int value); }; class Square extends Rectangle { }; Тогда имеем возможность получить при тестировании void invariant(Rectangle r) { r.setHeight(200); r.setWidth(100); assert(r.getHeight() == 200 and r.getWidth() ==  $100$ ); }

Пока нельзя сказать, являются ли контракты согласованными.

Поскольку у квадрата все стороны равны, то изменение его ширины должно приводить и к изменению его высоты, и наоборот.

Это значит, контракт

свойств **Width** и **Height** квадрата становится несогласованным с контрактом этих свойств прямоугольника! (С точки зрения клиента прямоугольника свойства **Width** и **Height** полностью независимы, а значит замена прямоугольника квадратом во время исполнения нарушит это предположение клиента.)

## Неизменяемость -immutable

Но это не значит, что данная иерархия наследования является невозможной. **Квадрат перестает быть нормальным прямоугольником, ТОЛЬКО если квадрат и прямоугольник являются изменяемыми!**

Так, если мы сделаем их неизменяемыми), то проблема с контрактами, принципом подстановки и нарушением поведения клиентского кода при замене прямоугольников квадратами пропадет.

**Если клиент не может изменить ширину и высоту, то его поведение будет одинаковым как для квадратов, так и для прямоугольников!**

### Лучше точнее описывать контракт базовых классов

Данный пример показывает несколько важных моментов:

- Во-первых, именно наличие контракта позволяет четко понять, нарушает ли производный класс LSP или нет.
- А во-вторых, пример с неизменяемостью показывает пользу неизменяемости в ОО мире за пределами параллелизма: контракт неизменяемых типов проще, поскольку контролируется лишь конструктором и инвариантом класса.
- В-третьих, этот пример показывает, почему некоторые специалисты рекомендуют, чтобы классы были либо абстрактными, либо запечатанными, без возможности инстанциировать классы из середины иерархии наследования.
- Классическим решением проблемы квадратов/прямоугольников является выделение промежуточного абстрактного класса «четырехугольника», от которого уже наследуются квадрат и прямоугольник.

### Принцип подстановки Лисков и контракты

*Не будет преувеличением сказать, что лишь с помощью принципов Проектирования по контракту вы можете точно понять, что представляет собой наследование*. Бертран Мейер «Объектно-ориентированное конструирование программных систем», раздел 16.1.

Существует несколько способов описать ожидаемое поведение типа, т.е. его спецификацию. Для этого мы можем использовать комментарии юнит-тесты или контракты (заставить бы всех ими пользоваться!).

Пример с квадратами и прямоугольниками показал, что мы не можем доказать, нарушает ли конкретный класс принцип подстановки Лисков или нет, пока не определимся с тем, что ожидают клиенты от поведения его базового класса.

## LSP – обосновывается контрактами

Если посмотреть на исходное описание принципа подстановки в трудах Барбары Лисков, то можно с удивлением обнаружить, что оно полностью основано таких понятиях, как предусловия, постусловия и инварианты.

Описание этого принципа полностью основано на **принципах проектирования по контракту**:

- Производные классы не должны усиливать предусловия (не должны требовать большего от своих клиентов).
- Производные классы не должны ослаблять постусловия (должны гарантировать, как минимум тоже, что и базовый класс).
- Производные классы не должны нарушать инварианты базового класса (инварианты базового класса и наследников суммируются)
- Производные классы не должны генерировать исключения, не описанные базовым классом.
- Попытка формализации обязанностей класса в терминах предусловий, постусловий и инвариантов позволит более четко сказать, является ли поведение наследника согласованным или нет.

### Заключение

Принцип подстановки Лисков не является панацеей в вопросах наследования, он лишь помогает формализовать, в каких пределах может варьироваться поведение наследника с точки зрения контракта базового класса.

- В своих трудах Барбара Лисков строила свой анализ на основе контрактов класса: предусловий, постусловий и инвариантов.
- И именно с помощью контрактов мы можем хотя бы с некоторой долей уверенности утверждать, что поведение наследника и базового класса является согласованным.

## **Одиночка**

**• Суть паттерна**

**Одиночка** — это порождающий паттерн проектирования, который гарантирует, что у класса есть только один экземпляр, и предоставляет к нему глобальную точку доступа.

**• Проблема**

Одиночка решает сразу две проблемы (нарушая *принцип единственной ответственности* класса).

## **1. Гарантирует наличие единственного экземпляра класса**.

- Чаще всего это полезно для доступа к какомуто общему ресурсу, например, базе данных.
- Представьте, что вы создали объект, а через некоторое время, пробуете создать ещё один. В этом случае, хотелось бы получить старый объект, вместо создания нового.
- Такое поведение невозможно реализовать с помощью обычного конструктора, так как конструктор класса **всегда** возвращает новый объект.

## **2. Предоставляет глобальную точку доступа**.

Это не просто глобальная переменная, через которую можно достучаться к определённому объекту.

Глобальные переменные не защищены от записи, поэтому любой код может подменять их значения без вашего ведома.

Но есть и другая грань этой проблемы.

Неплохо бы хранить в одном месте и код, который решает проблему №1, а также иметь к нему простой и доступный интерфейс.

### **Решение**

Все реализации одиночки сводятся к тому, чтобы скрыть конструктор по умолчанию и создать публичный статический метод, который и будет контролировать жизненный цикл объекта-одиночки.

Если у вас есть доступ к классу-одиночке, значит, будет доступ и к этому статическому методу.

Из какой точки кода вы бы его не вызвали, он всегда будет отдавать один и тот же объект.

# Структура

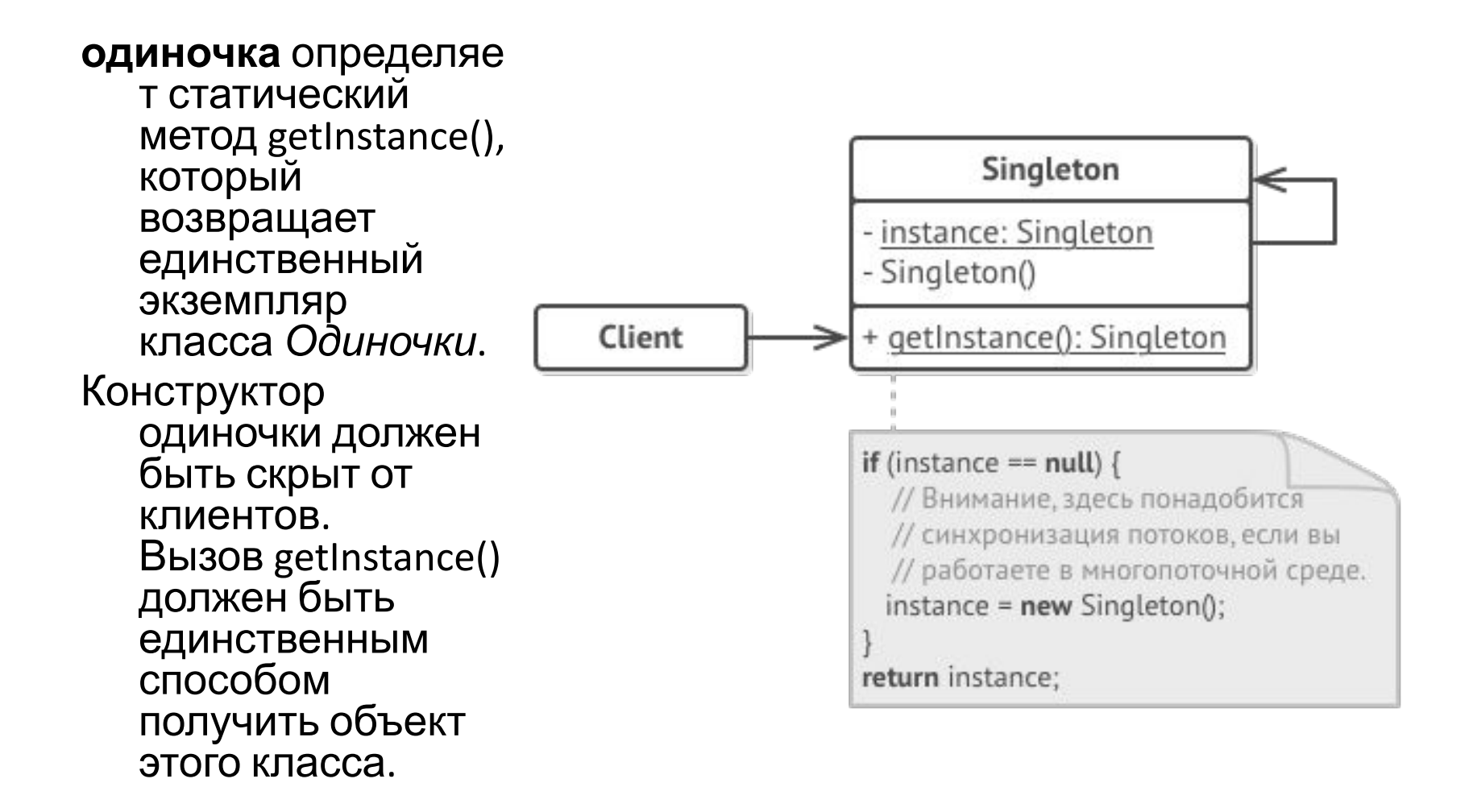

# Пример

- В этом примере роль Одиночки играет класс подключения к базе данных.
- Этот класс не имеет публичного конструктора, поэтому единственный способ получить его объект — это вызвать метод getInstance.
- Этот метод сохранит первый созданный объект и будет возвращать его при всех последующих вызовах.
- Паттерн Одиночка позволяет клиенту не беспокоиться о получении одного-единственного экземпляра объекта класса.
- Он предоставляет глобальную точку доступа к этому экземпляру — статический метод getInstance.

### **class Database**

**private Object** instance:

Database **static method** getInstance()

**if** (**this**.instance == **null**) **then** acquireThreadLock()

// На всякий случай ещё раз проверим не был ли объект создан

// другим потоком, пока текущий ждал освобождения блокировки

**if** (**this**.instance == **null**) **then this**.instance = **new** Database()

**return this**.instance

#### **private constructor** Database()

 // Здесь может жить код инициализации подключения к серверу баз данных. *// ...*

**public method** query(sql)

// Все запросы к базе данных будут проходить через этот метод. Поэтому

// имеет смысл поместить сюда какую-то логику кеширования. *// ...*

### **class Application**

### **method** main()

 Database foo = Database.getInstance() foo.query("SELECT ...")

```
// ...
```
Database bar = Database.getInstance()

```
 bar.query("SELECT ...")
```
 // В переменной bar содержится тот же объект, что и в foo.

## **Шаги реализации**

- Добавьте в класс приватное статическое поле, которое будет содержать одиночный объект.
- Объявите статический создающий метод, который будет использоваться для получения одиночки.
- Добавьте «ленивую инициализацию» (создание объекта при первом вызове метода) в создающий метод одиночки.
- Сделайте конструктор класса приватным.
- В клиентском коде замените вызовы конструктора вызовами создающего метода.

## **Преимущества и недостатки**

(+)

Гарантирует наличие единственного экземпляра класса.

Предоставляет к нему глобальную точку доступа. Реализует отложенную инициализацию объектаодиночки.

(-)

Нарушает *принцип единственной ответственности класса*.

Маскирует плохой дизайн.

Проблемы мультипоточности.

Требует постоянного создания Mock-объектов при юнит-тестирования.

#### Одиночке нашлось применение в стандартных библиотеках Java:

- **• java.lang.Runtime#getRuntime()**
- **• java.awt.Desktop#getDesktop()**
- **• java.lang.System#getSecurityManager()**

**Признаки применения паттерна:** Одиночку можно определить по статическому создающему методу, который возвращает один и тот же объект.

# **Singleton.java: Одиночка**

#### **public final class Singleton** {

**private static** Singleton instance;

**public** String value;

**private** Singleton(String value) {

*// Этот код эмулирует медленную инициализацию.*

**try** { Thread.currentThread().sleep(1000); }

**catch** (InterruptedException ex) { ex.printStackTrace();} **this**.value = value; }

**public static** Singleton getInstance(String value) {

```
if (instance == null) {
```

```
instance = new Singleton(value);
```
} **return** instance;

} }

### **DemoSingleThread.java: Клиентский код**

#### **public class DemoSingleThread** {

**public static** void main(String[] args) {

System.out.println("If you see the same value, then singleton was reused (yay!)" + "\n" + "If you see different values, then 2 singletons were created (booo!!)" + "\n\n" + "RESULT:" + "\n");

Singleton singleton = Singleton.getInstance("FOO");

 Singleton anotherSingleton = Singleton.getInstance("BAR"); System.out.println(singleton.value);

System.out.println(anotherSingleton.value);

} }

#### **OutputDemoSingleThread.txt: Результаты выполнения**

If you see the same value, then singleton was reused (yay!)

If you see different values, then 2 singletons were created (booo!!)

RESULT:

FOO

FOO

Упр. 4.1 Наделите свойством одиночки директора паттерна строитель

## Литература

- Бертран Мейер Объектно ориентированное конструирование программных систем
- https://refactoring.guru/ru/design-patterns/si ngleton
- Правильный Singleton в Java https://habr.com/ru/post/129494/